## Cisco Webex Room 시리즈 Touch10 빠른 참조 설명서 CE9.10

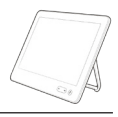

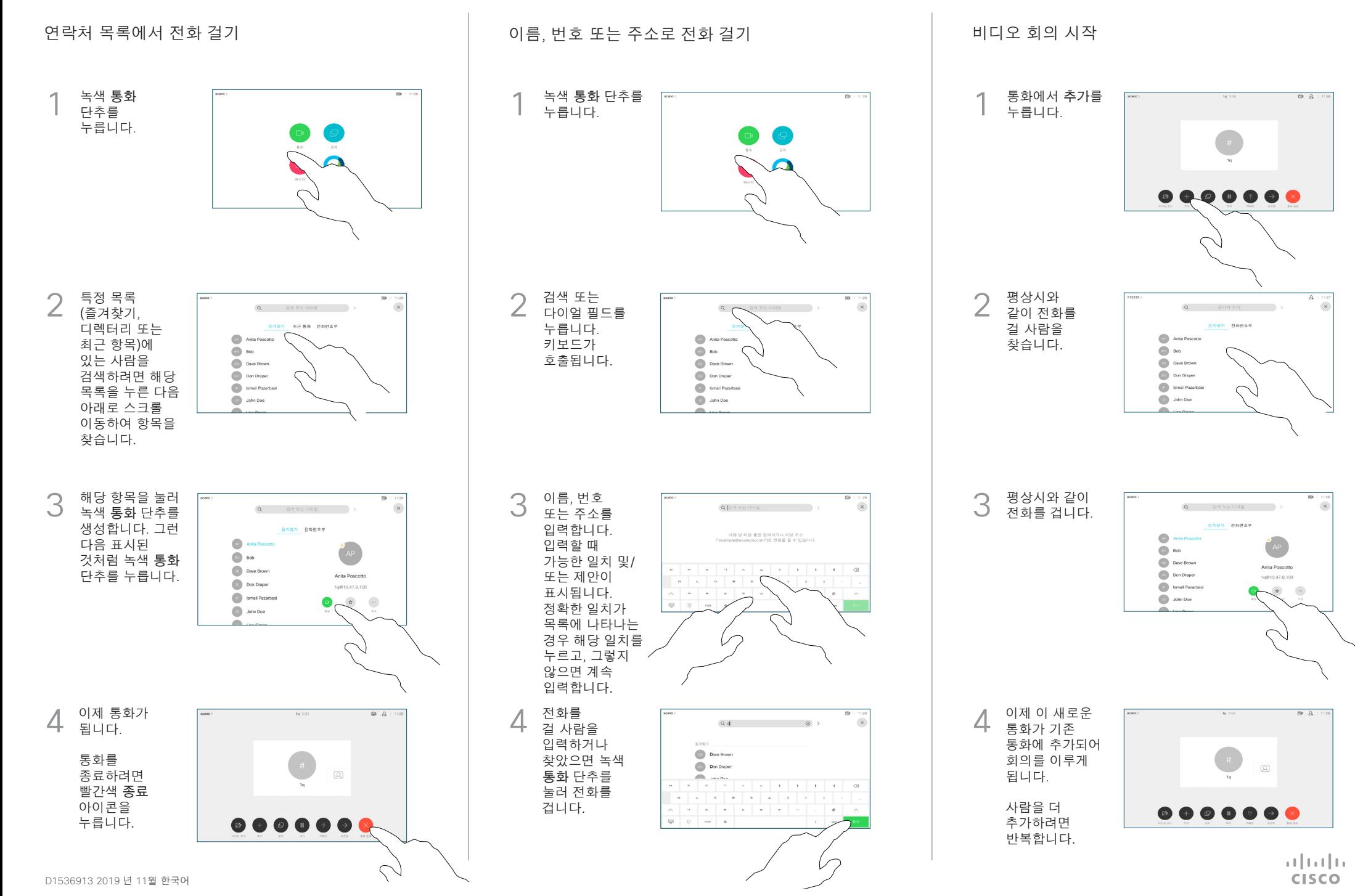

## Cisco Webex Room 시리즈 Touch10 빠른 참조 설명서 CE9.10

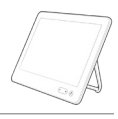

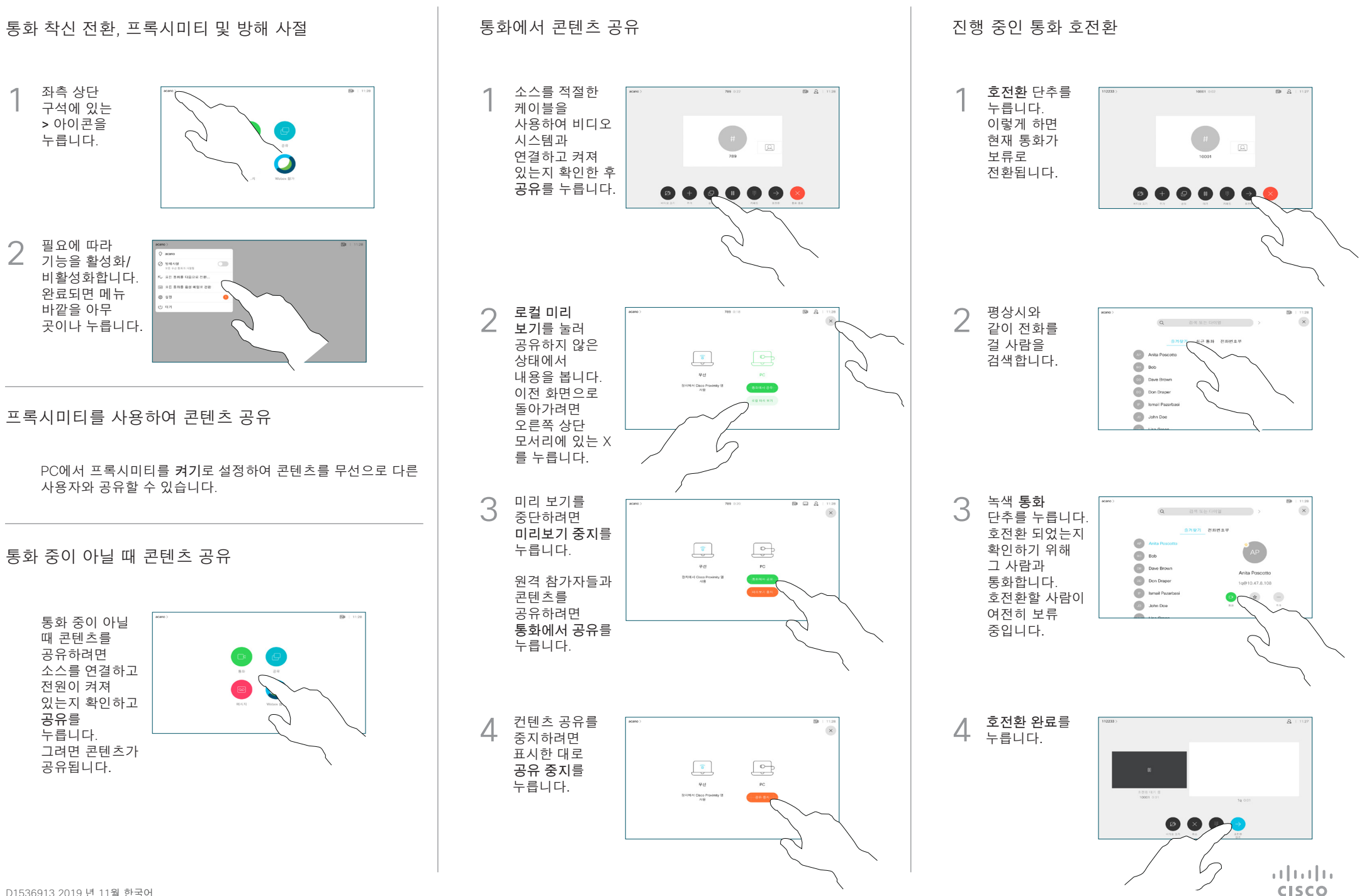

D1536913 2019 년 11월 한국어